# **Kadi Sarva Vishvavidyalaya, Gandhinagar Bachelor of Engineering (Electrical Engineering Syllabus) SIMULATION LABORATORY B.E. SEM-IV SUBJECT CODE: EE-408**

# A. **Course Objective:**

The educational objectives of this course are

- To present a problem oriented introductory knowledge of software which is used in electrical engineering.
- To focus on the study of Mablab, Mi-power and other electrical software.
	- B. **Teaching / Examination Scheme**

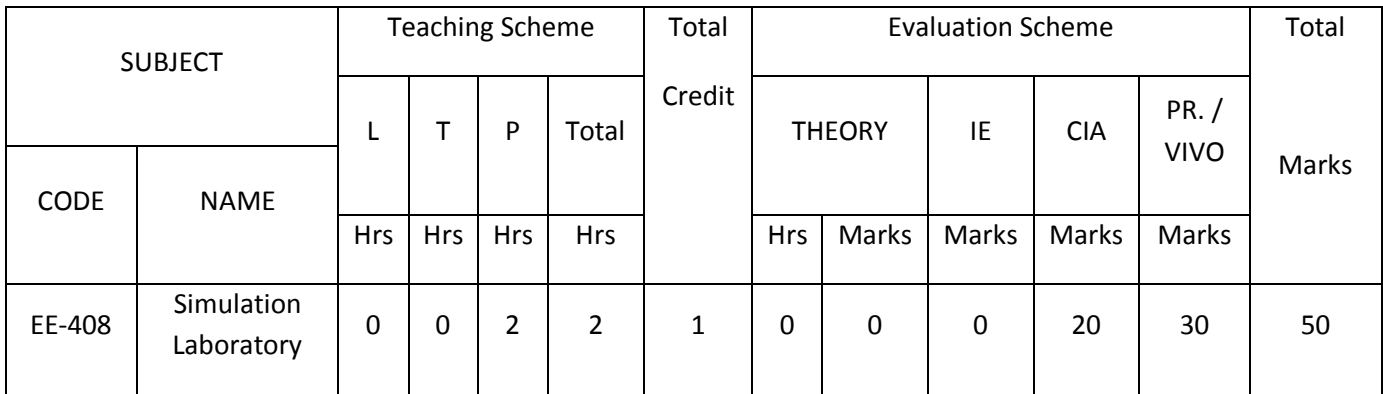

**Experiments shall be performed in the laboratory related to course contents.**

## C. **Suggested List of Experimets:**

- 1. Single phase half controlled converter using R and RL loadusing MATLAB / SIMULINK
- 2. Single phase fully controlled converter using R and RL loadusing MATLAB / SIMULINK
- 3. Three phase fully controlled converter using R and RL loadusing MATLAB / SIMULINK
- 4. Single phase AC voltage regulator using MATLAB / SIMULINK
- 5. Formation of Y bus matrix by inspection / analytical methodusing MATLAB Software.
- 6. Formation of Z bus using building algorithm using MATLABSoftware
- 7. Gauss Seidal load flow analysis using MATLAB Software
- 8. Newton Raphson method of load flow analysis usingMATLAB Software
- 9. Fast decoupled load flow analysis using MATLAB Software
- 10. Fault analysis using MATLAB Software
- 11. Economic dispatch using MATLAB Software
- 12. Load flow analysis using ETAP Software
- 13. Fault analysis using MIPOWER Software

## D. **Instructional Method & Pedagogy**

- At the start of course, the course delivery pattern , prerequisite of the subject will be discussed
- Lecture may be conducted with the aid of multi-media projector, black board, OHP etc.

# **Kadi Sarva Vishvavidyalaya, Gandhinagar Bachelor of Engineering (Electrical Engineering Syllabus)**

- Attendance is compulsory in lectures and laboratory, which may carries five marks in overall evaluation.
- Two internal exams may be conducted and average of the same may be converted to equivalent of 15 marks as a part of internal theory evaluation.
- Assignment based on course content will be given to the student for each unit/topic and will be evaluated at regular interval. It may carry a weight age of five marks in the overall internal evaluation.
- Surprise tests/Quizzes/Seminar /Tutorial may be conducted and having share of five marks in the overall internal evaluation.
- The course includes a laboratory, where students have an opportunity to build an appreciation for the concept being taught in lectures.
- Experiments shall be performed in the laboratory related to course contents.

#### E. **Students Learning Outcomes**

On successful completion of the course

- The student can acquire the basic knowledge of computer software which application in electrical engineering.
- The students will be able to effectively employ electrical power system and electrical network related examples solved by computer software's.
- On successful completion of the course, a student can acquire the basic knowledge of computer software's used in electrical engineering in field.